**ИНФОРМАТИКА 8 класс**

# Компьютерные вирусы IJ антивирусные программы

**учитель информатики МБОУ СОШ № 42 г.Ставрополя Кузьминых Ольга Валерьевна**

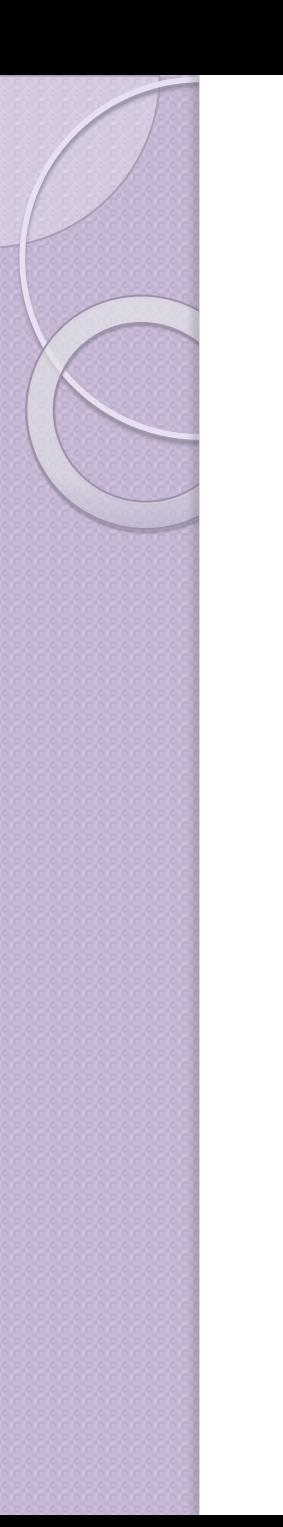

## **Компьютерные вирусы**

*Компьютерные вирусы* – это вредоносные программы, которые могут «размножаться» и скрытно внедрять свои копии в файлы, загрузочные секторы дисков и документы. Активизация компьютерного вируса может вызывать уничтожение программ и данных.

### При заражении компьютера вирусом очень важно своевременно его обнаружить.

#### **Основные признаки проявления вирусов:**

- прекращение работы или неправильная работа ранее успешно функционировавших программ;
- медленная работа компьютера;
- невозможность загрузки операционной системы;
- исчезновение файлов и каталогов или искажение их содержимого;
- изменение даты и времени модификации файлов;
- изменение размеров файлов;
- неожиданное значительное увеличение количества файлов на диске;
- существенное уменьшение размера свободной оперативной памяти;
- вывод на экран непредусмотренных сообщений или изображений;
- подача непредусмотренных звуковых сигналов;
- частые зависания и сбои в работе компьютера.

# **Основные виды вирусов**

В настоящее время известно несколько десятков тысяч вирусов, их можно классифицировать по *следующим признакам:*

- **воздействию** (неопасные, опасные, очень опасные); **-***среде обитания* (сетевые, файловые, загрузочные, макровирусы);
- *способу заражения среды обитания* (резидентные, нерезидентные);
- *особенностям алгоритма* (паразитические, репликаторы, невидимки, мутанты, троянские, вирусы-спутники).

## **Виды компьютерных вирусов**

#### по величине вредных воздействий

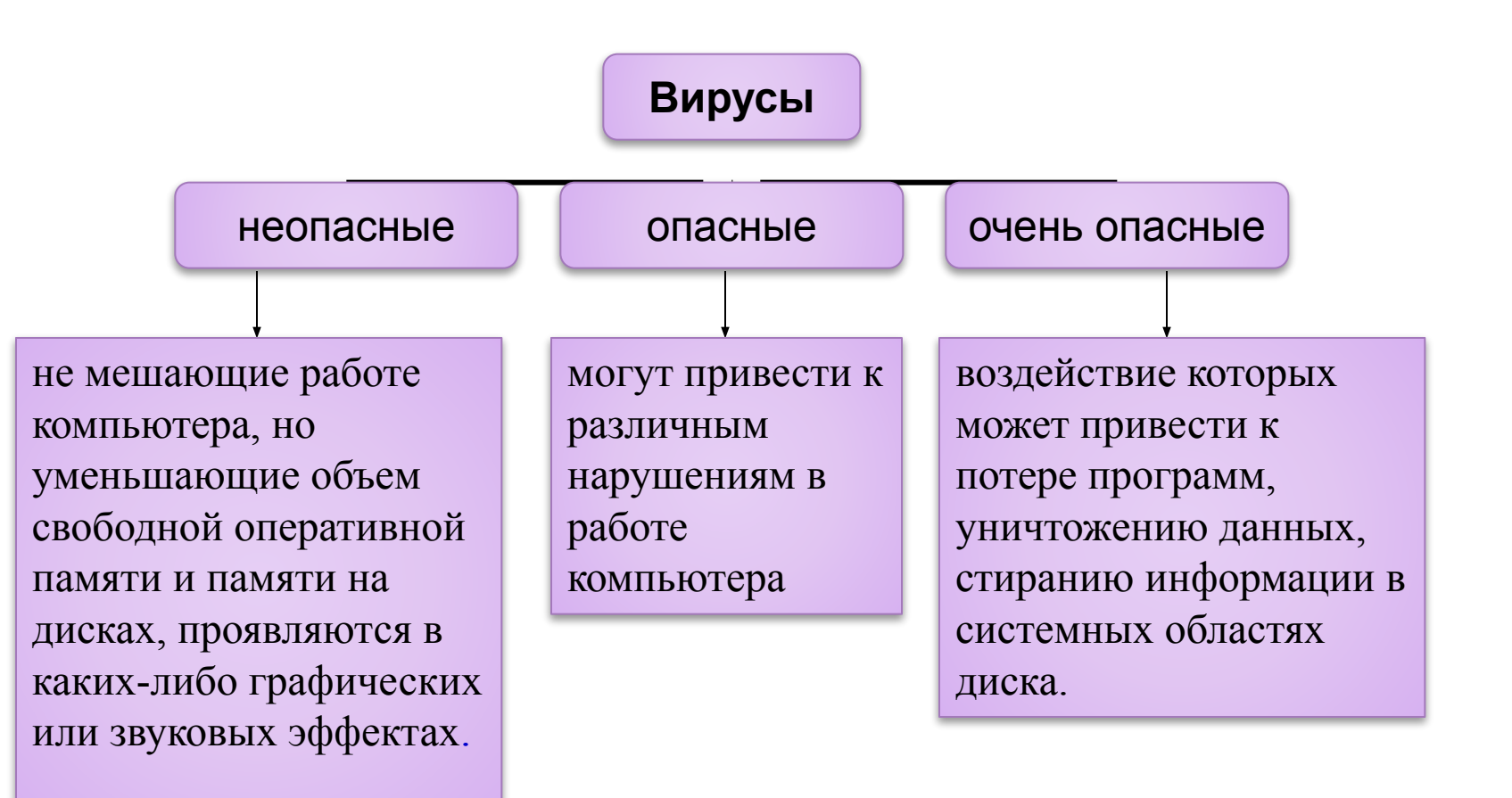

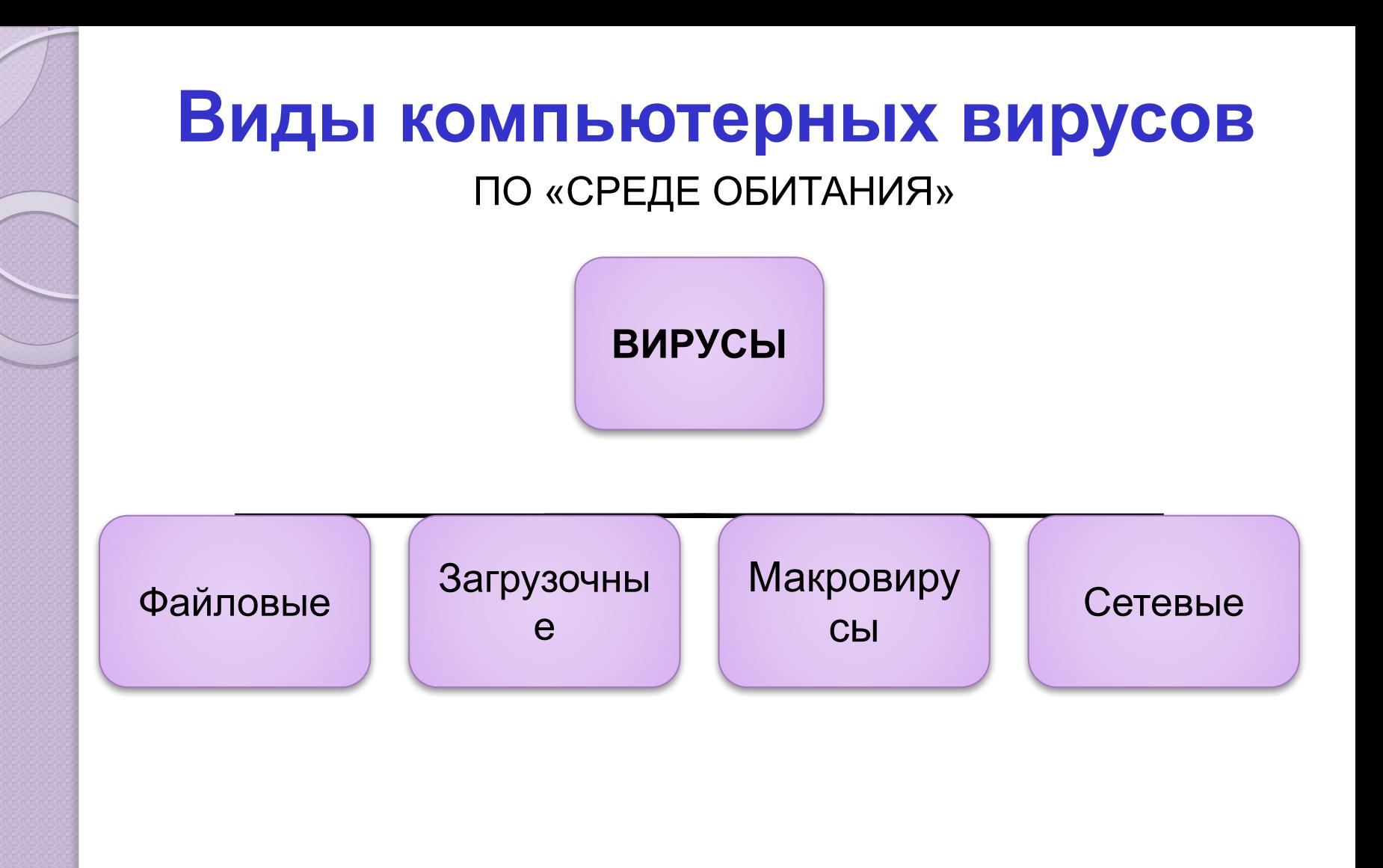

# **Файловые вирусы**

*Файловые вирусы* внедряются главным образом в исполняемые модули, т. е. файлы с расширением **com** и **ехе.**

Обычно файловые вирусы активизируются при запуске файлов программы.

Файловые вирусы не могут заразить файлы данных (изображение, звук).

# **Файловые вирусы**

1. Вирус внедряется в файлы программ, активизируется при их запуске.

2. После запуска зараженной программы вирус находится в оперативной памяти и может активно заражать другие файлы.

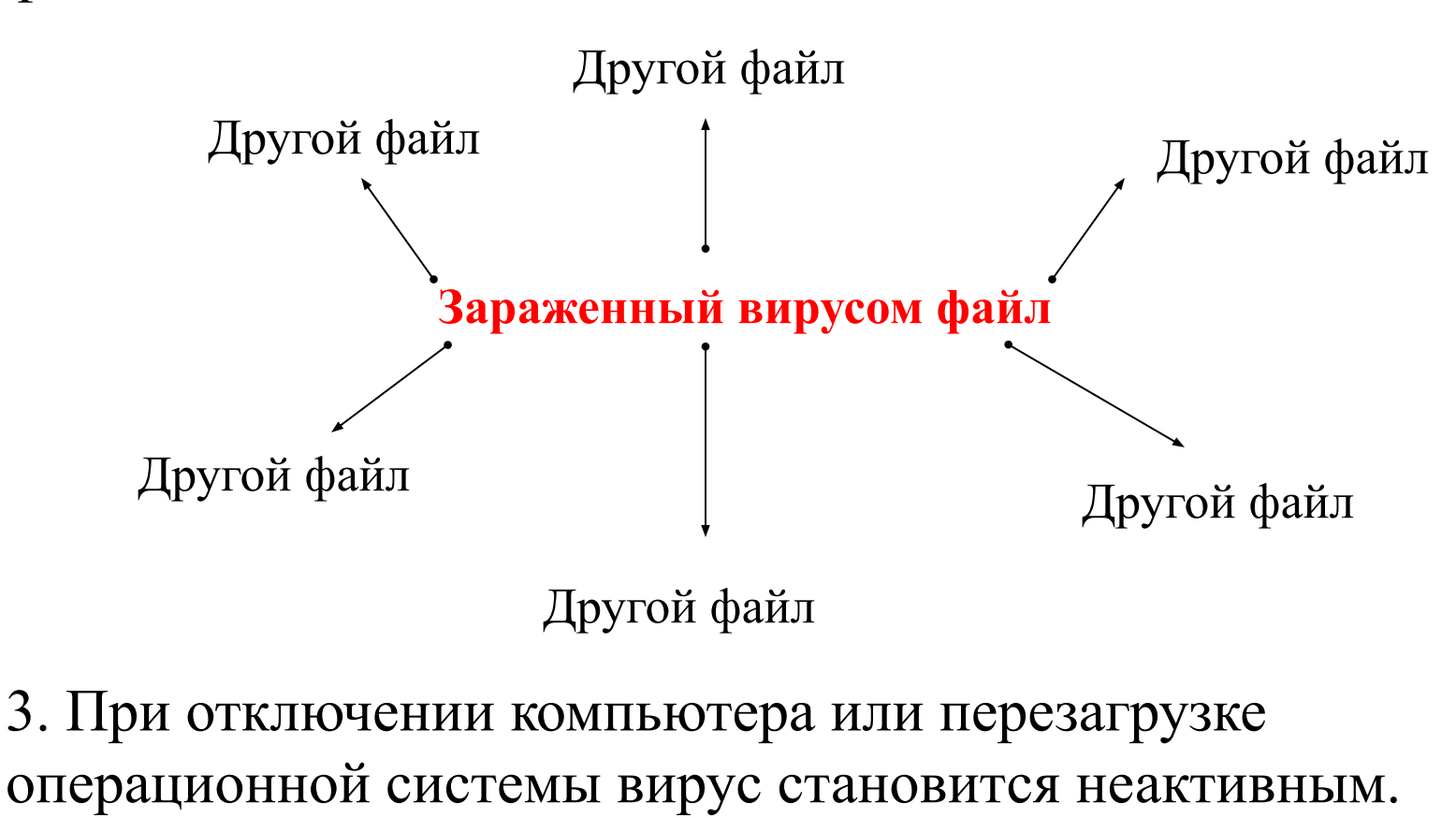

# **Загрузочные вирусы**

*Загрузочные вирусы* записывают себя в загрузочный сектор диска. При загрузке операционной системы с заражённого диска вирусы внедряются в оперативную память компьютера. В дальнейшем загрузочный вирус ведёт себя так же, как файловый, то есть может заражать файлы при обращении к ним компьютера.

# **Макровирусы**

*Макровирусы* заражают файлы-документы и шаблоны документов Word и Excel и т.д.

После загрузки зараженного документа и приложения макровирусы постоянно присутствуют в памяти компьютера и могут заражать другие документы.

Профилактическая защита от макровирусов состоит в предотвращении запуска вируса. При открытии документа в приложениях Word и Excel сообщается о присутствии в них макросов и предлагается запустить их загрузку. Выбор запрета на загрузку макросов надежно защитит ваш компьютер от заражения макровирусами, однако отключит и полезные макросы, содержащиеся в документе.

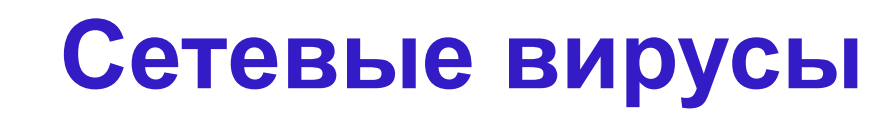

*Сетевые вирусы* могут передавать по компьютерным сетям свой программный код и запускать его на компьютерах, подключенных к этой сети; заражение сетевым вирусом может произойти при работе с электронной почтой или при «путешествиях» по Всемирной паутине.

### **Лавинообразное заражение компьютеров почтовым вирусом**

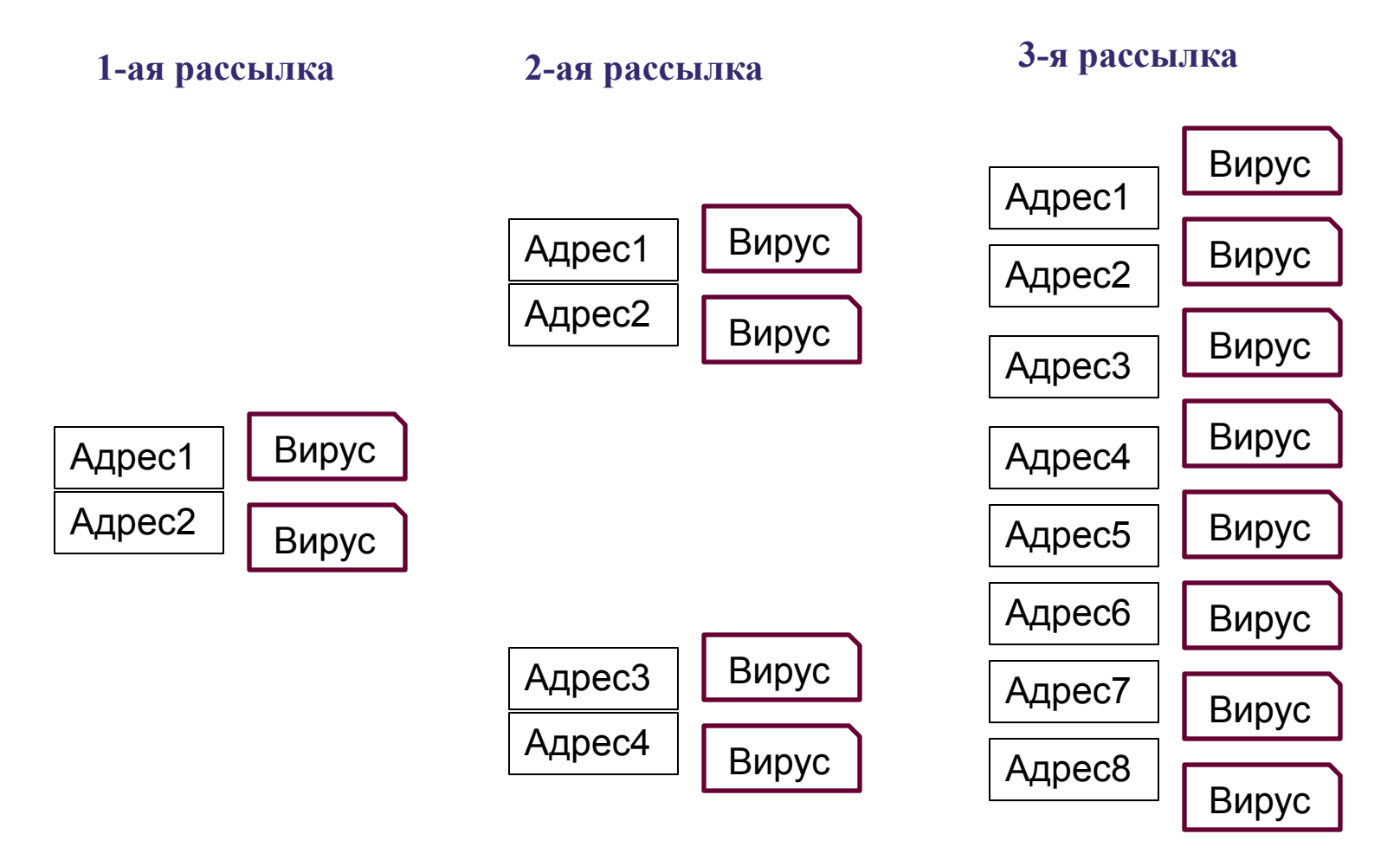

### **Для защиты от вирусов необходимо соблюдение следующих требований:**

- 1. Нужно использовать только *лицензионные* дистрибутивные копии программных продуктов, приобретать их следует только у официальных продавцов.
- 2. Необходимо периодически проверять компьютер на наличие вирусов. Компьютер должен быть оснащен эффективным регулярно используемым и постоянно обновляемым пакетом *антивирусных программ.*
- 3. Перед считыванием с флэш-памяти и компакт-дисков информации, записанной на других компьютерах, необходимо всегда *проверять их на наличие вирусов.* При переносе на компьютер файлов в архивированном виде после распаковки их также необходимо проверять.
- 4. Необходимо периодически проверять *жесткие диски* компьютера, запуская антивирусные программы.
- 5. При работе *в сетях* необходимо использовать антивирусные программы для входного контроля всех файлов, получаемых из компьютерных сетей. Никогда не следует запускать непроверенные файлы, полученные по компьютерным сетям.
- 6. Необходимо делать регулярное резервное копирование и периодически сохранять файлы, с которыми ведется работа, на внешнем носителе. *Архивные копии* особенно ценной информации лучше дублировать на разных носителях.
- *7. Не оставлять диски в кармане дисководов* при включении и перезагрузке операционной системы, чтобы исключить заражение компьютера загрузочными вирусами.

# **Антивирусные программы**

*Антивирусные программы* используют постоянно обновляемые списки известных вирусов, которые включают название вирусов и их программные коды.

Если антивирусная программа обнаружит компьютерный код вируса в какомлибо файле, то файл считается зараженным вирусом и подлежит лечению, т.е. из него удаляется программный код вируса. Если лечение невозможно, то зараженный файл удаляется целиком.

#### *Заражение файла компьютерным вирусом и его лечение с использованием антивирусной программы*

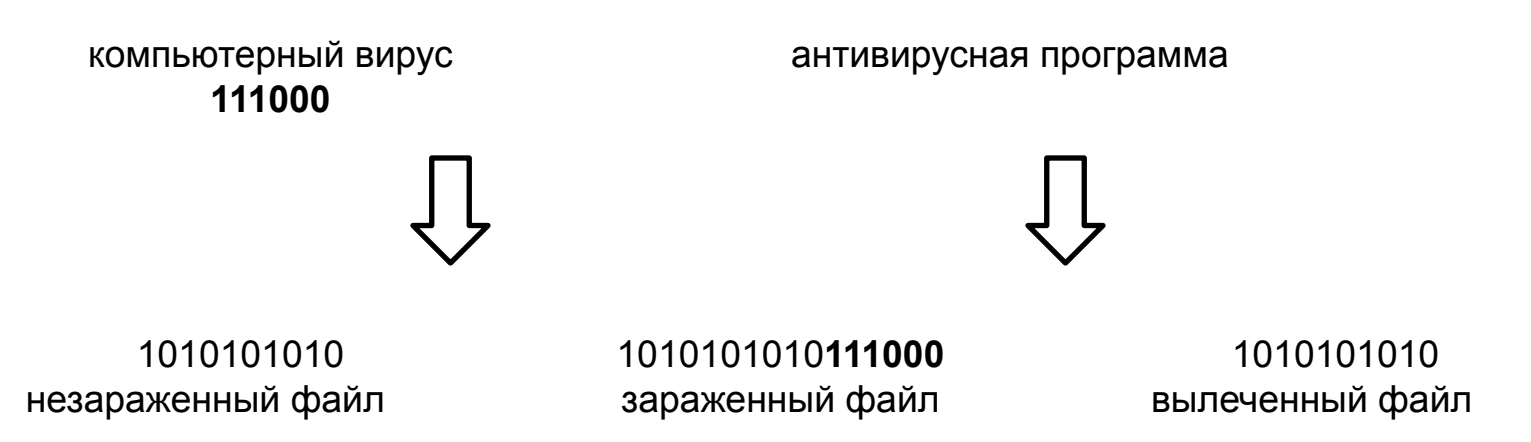

## **Антивирусные программы**

Большинство антивирусных программ сочетает в себе функции постоянной защиты (*антивирусный монитор*) и функции защиты по требованию пользователя (*антивирусный сканер*).

*Антивирусный монитор* запускается автоматически при старте операционной системы и работает в качестве фонового системного процесса, проверяя на вредоносность совершаемые другими программами действия.

*Антивирусный сканер* запускается по заранее выбранному расписанию или в произвольной момент пользователем, производит поиск вредоносных программ в оперативной памяти, на жестких, сетевых дисках компьютера.